# Index

#### $\mathsf{A}$  $\frac{1}{2}$

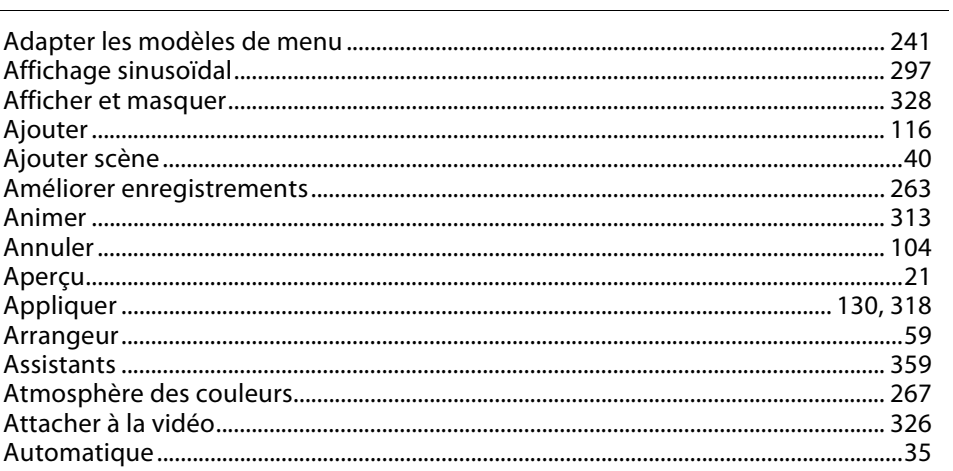

# $\, {\bf B} \,$

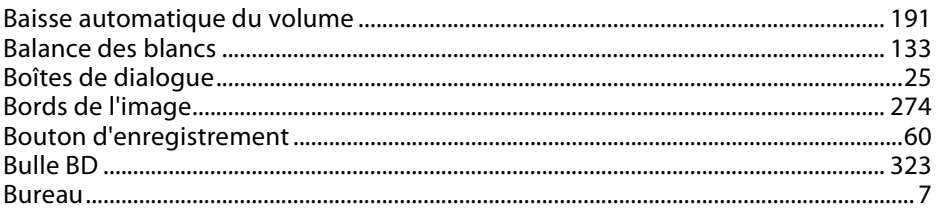

# $\mathsf{C}$

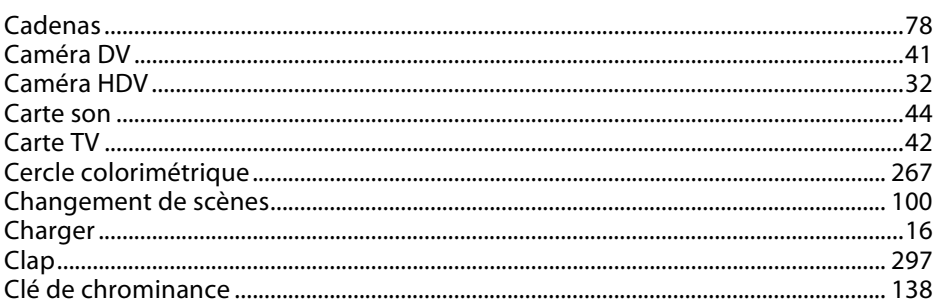

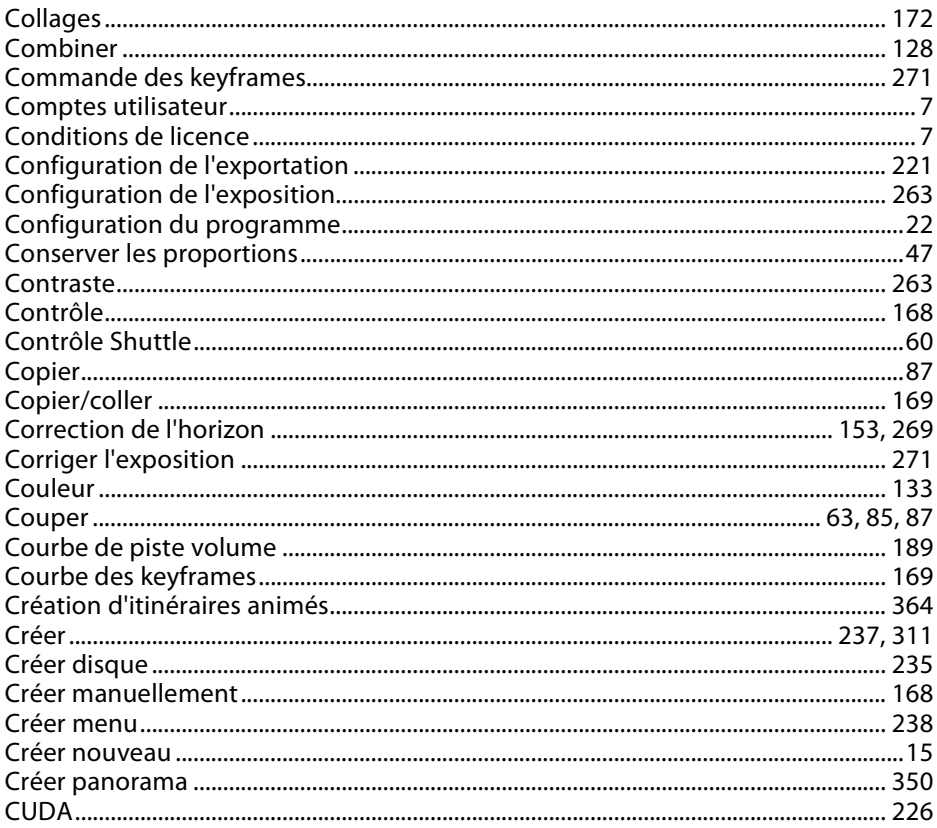

### $\mathsf D$

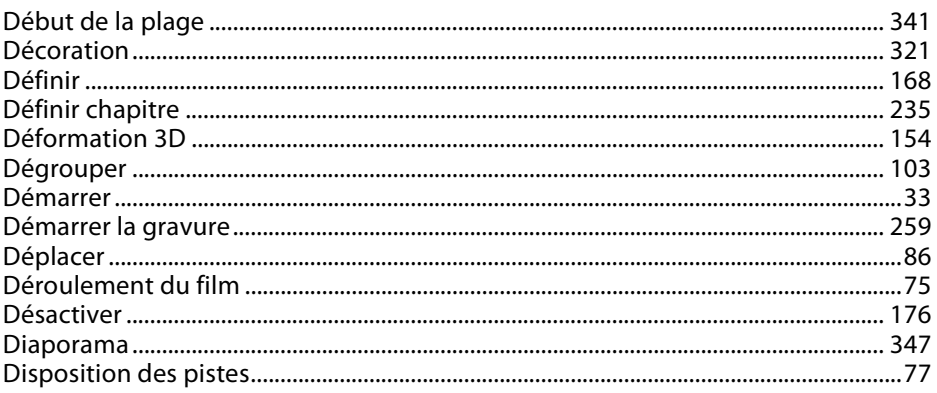

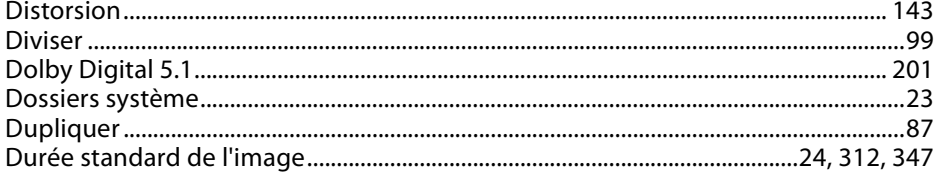

# $\mathsf E$

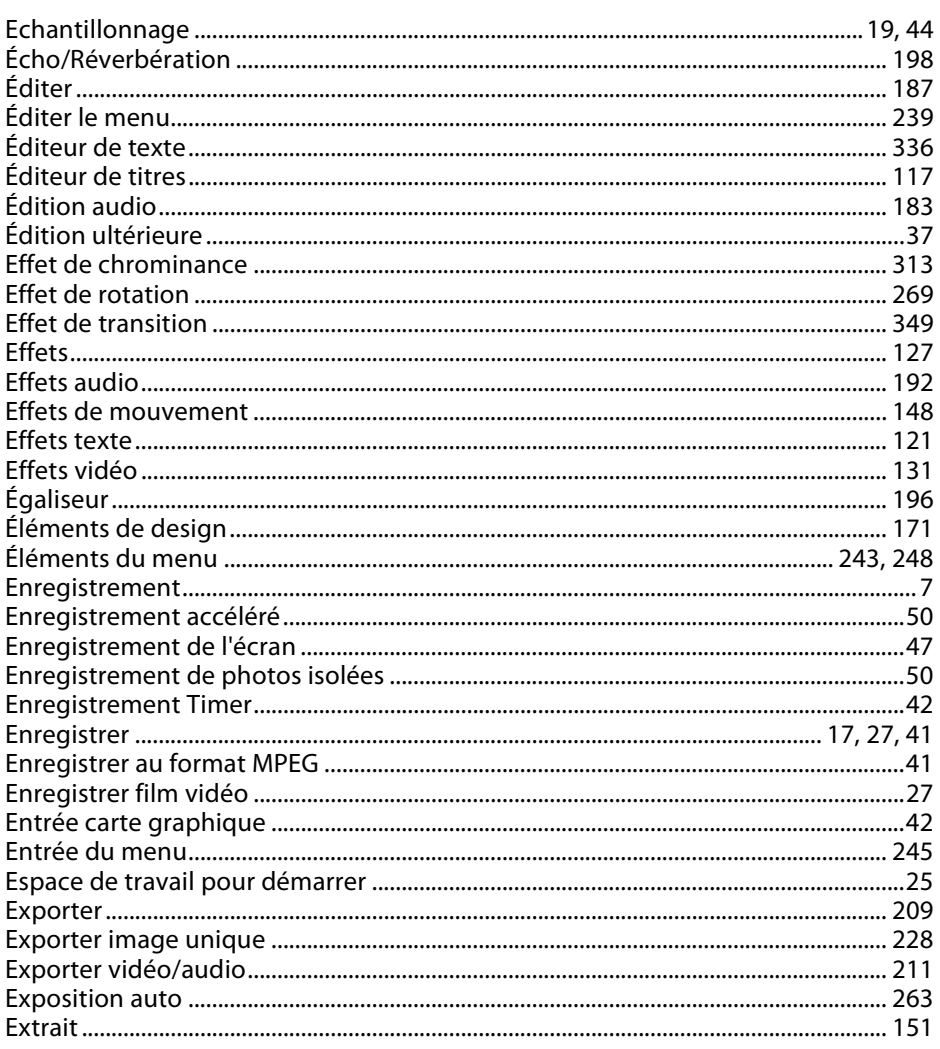

# $\bar{\mathsf{F}}$

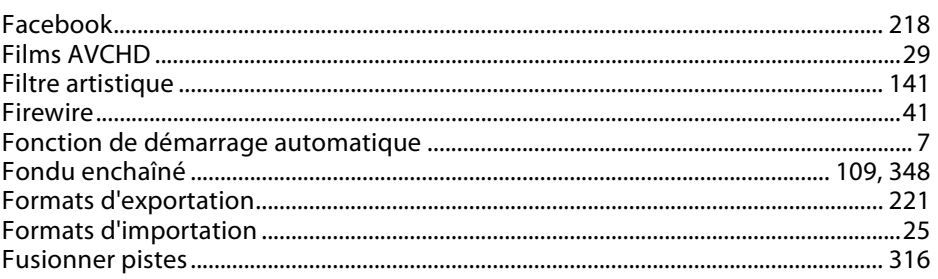

# G

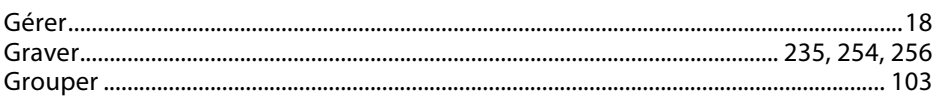

# $\mathbf{I}$

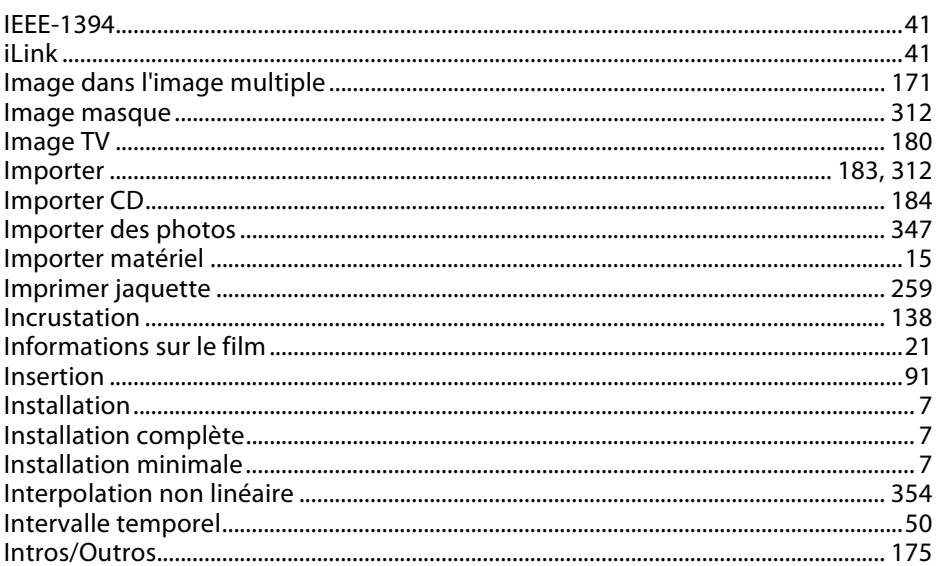

#### $\mathsf{L}% _{0}\left( \mathsf{L}_{0}\right) ^{\ast}=\mathsf{L}_{0}\left( \mathsf{L}_{0}\right) ^{\ast}$

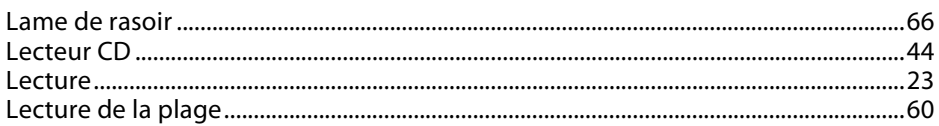

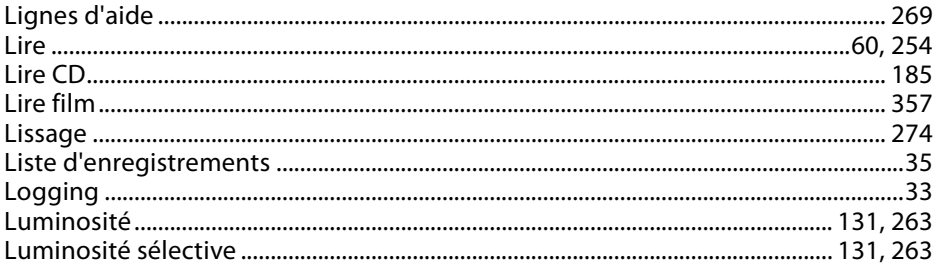

#### $\overline{M}$

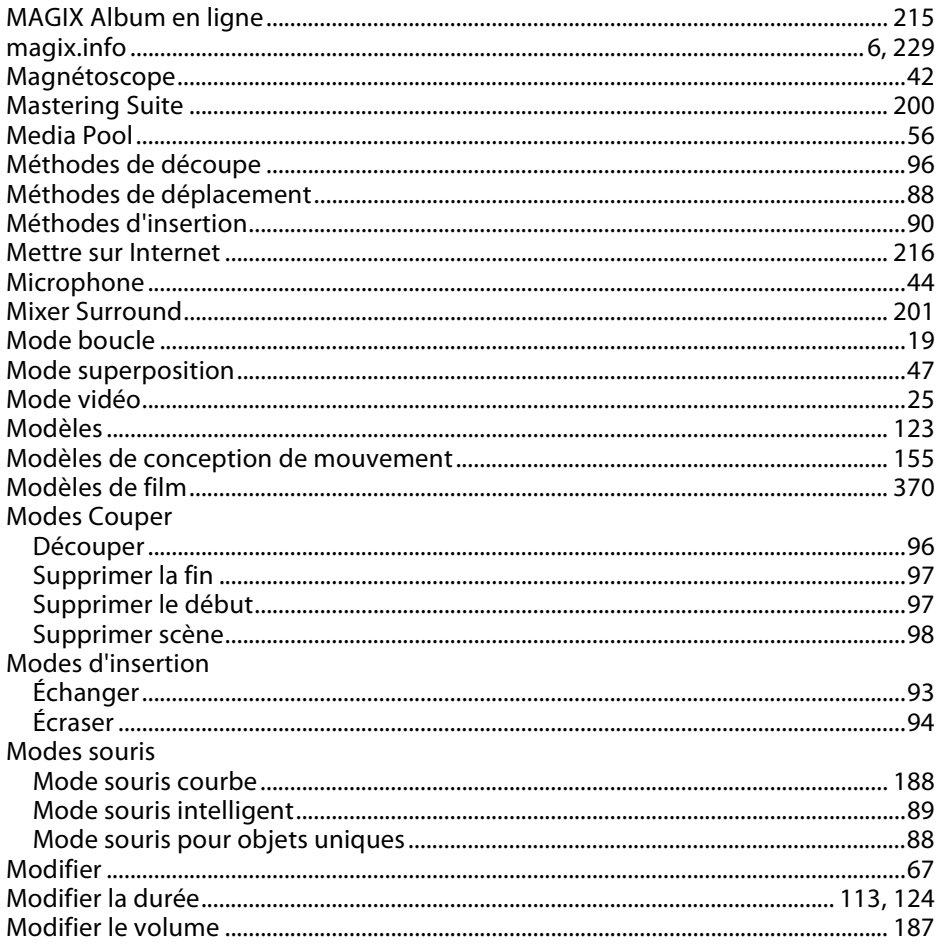

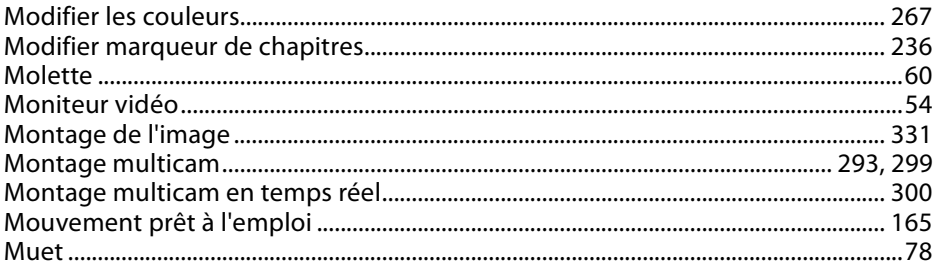

### $\overline{\mathsf{N}}$

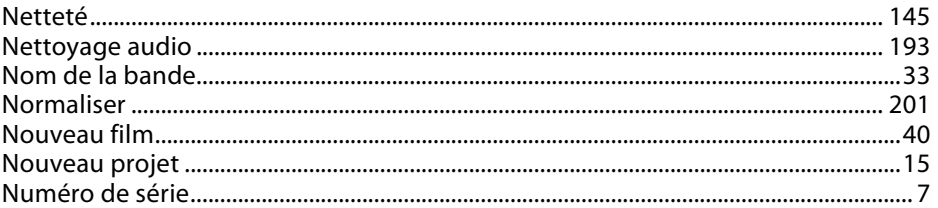

# $\mathbf{o}$

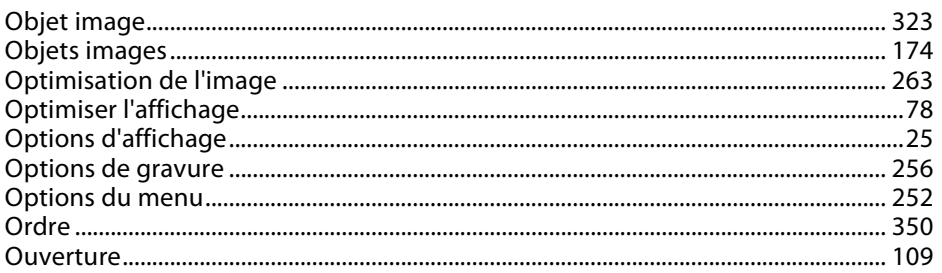

#### $\boldsymbol{\mathsf{P}}$

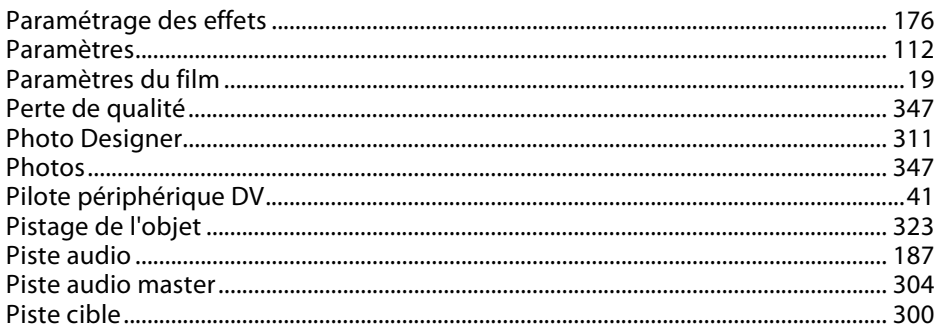

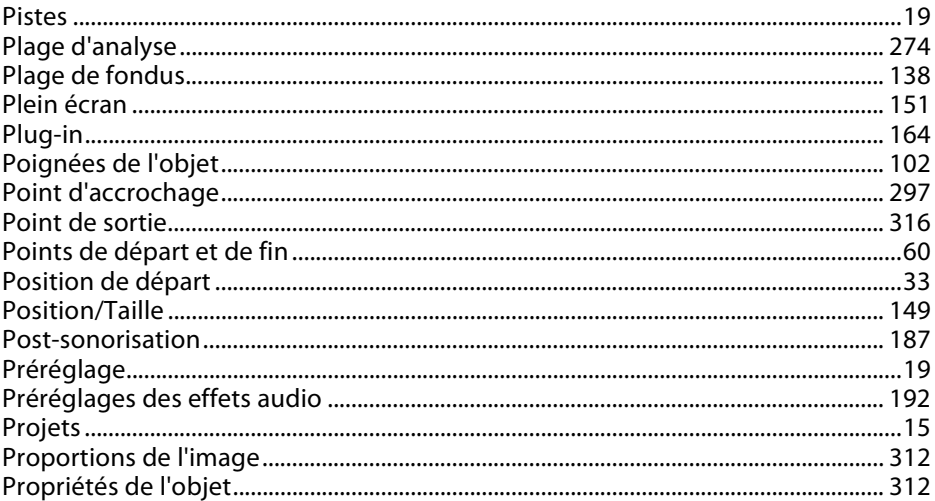

# $\pmb{\mathsf{Q}}$

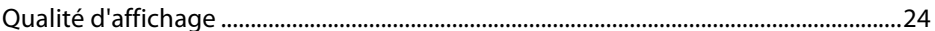

#### ${\sf R}$

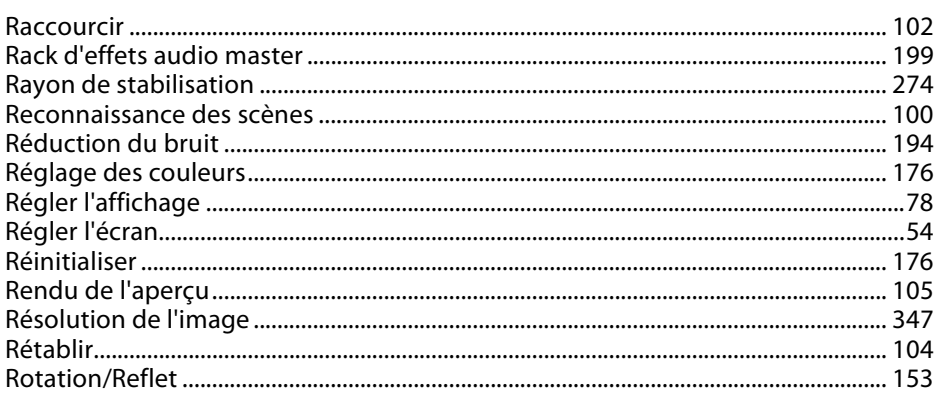

# $\mathsf{S}$

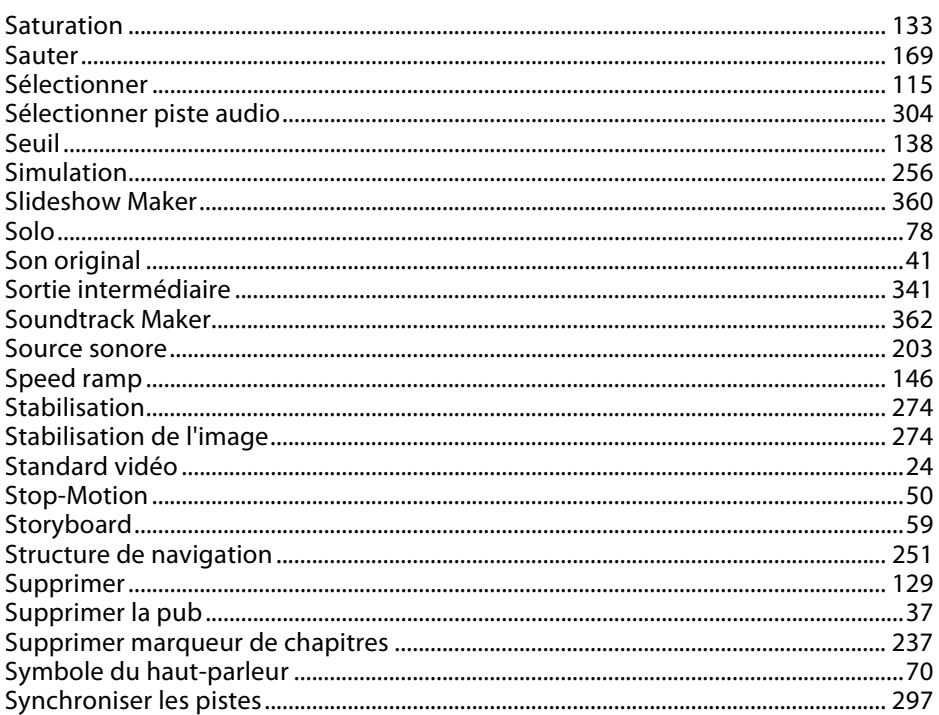

#### $\mathbf T$

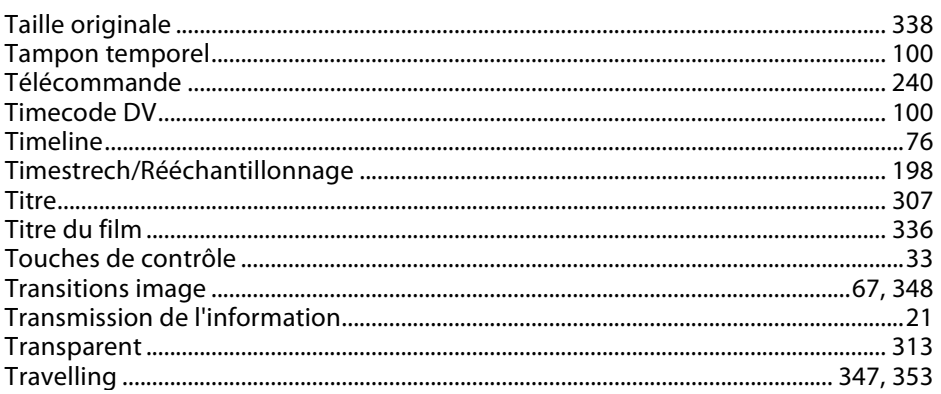

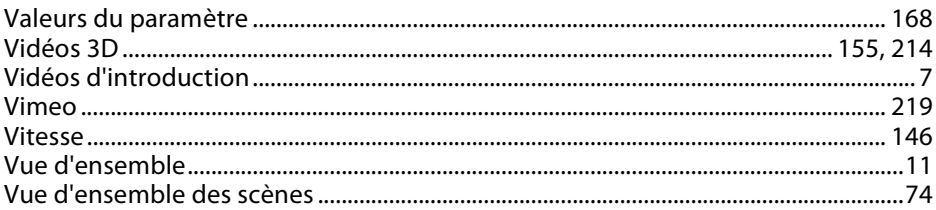

#### W

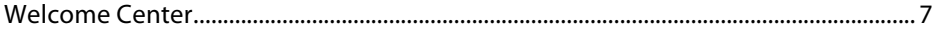

## $\mathsf Y$

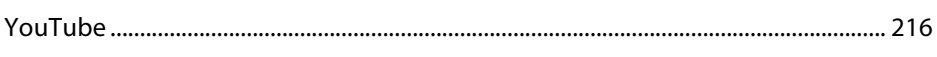

### $\mathsf{Z}$

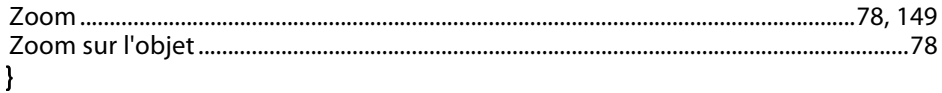